# Grundagen der Materialwissenschaften

# Praktikum zur Einführung in die Röntgenanalytik (Röntgenpulverdiffraktometrie)

Priv.-Doz. Dr. Tom Nilges Universität Münster nilges@uni-muenster.de

# 1. Theorie

- 1.0 Literatur
- 1.1 Röntgenstrahlung, Erzeugung und Beugung an Elektronen
- 1.2 Beugung am Kristall
- 1.3 Indizierung
- 1.4 Verfeinerung
- 1.5 MgO, TiO<sub>2</sub> und Ultramarin

# 2. Praxis

- 2.1 Probennahme
- 2.2 Probenvorbereitung
- 2.3 Messung der Proben
- 2.4 Auswertung der Diffraktogramme 2.4
- 2.5 Anwendungen der Pulverdifraktometrie 2.5 Anwendungen
- 2.6 Fragen und Antworten

# 1.0 Literatur

- M. J. Buerger, Kristallographie, W. de Gruyter Verlag, 1. Aufl. 1977
- H. Krischner, B. Koppelhuber-Bitschnau, Röntgenstrukturanalyse und Rietveldmethode, Vieweg Verlag, 5. Auflage. 1994
- W. Massa, Kristallstrukturbestimmung, Teubner Verlag, 2. Auflage 1996

## 1.1 Erzeugung von Röntgenstrahlung

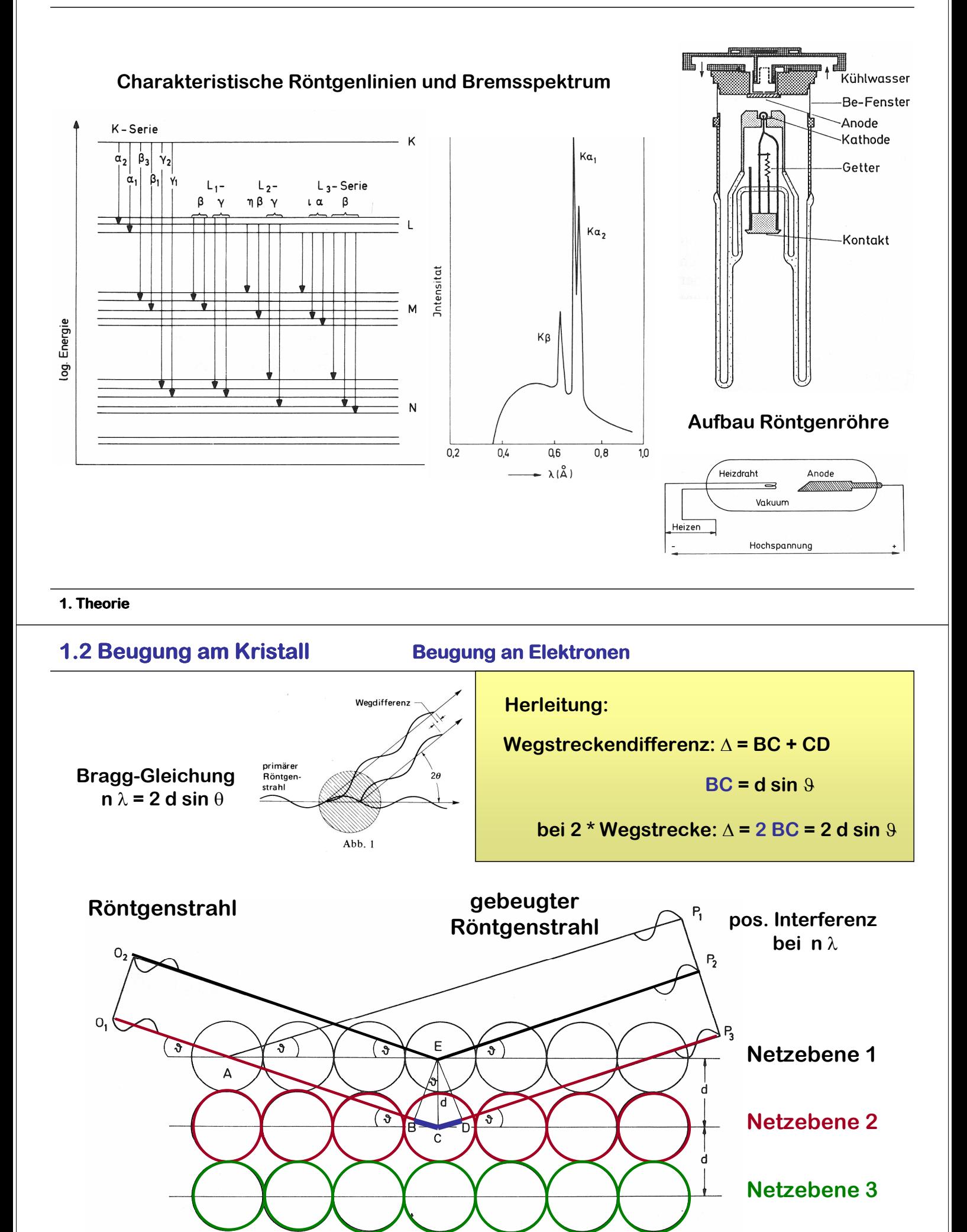

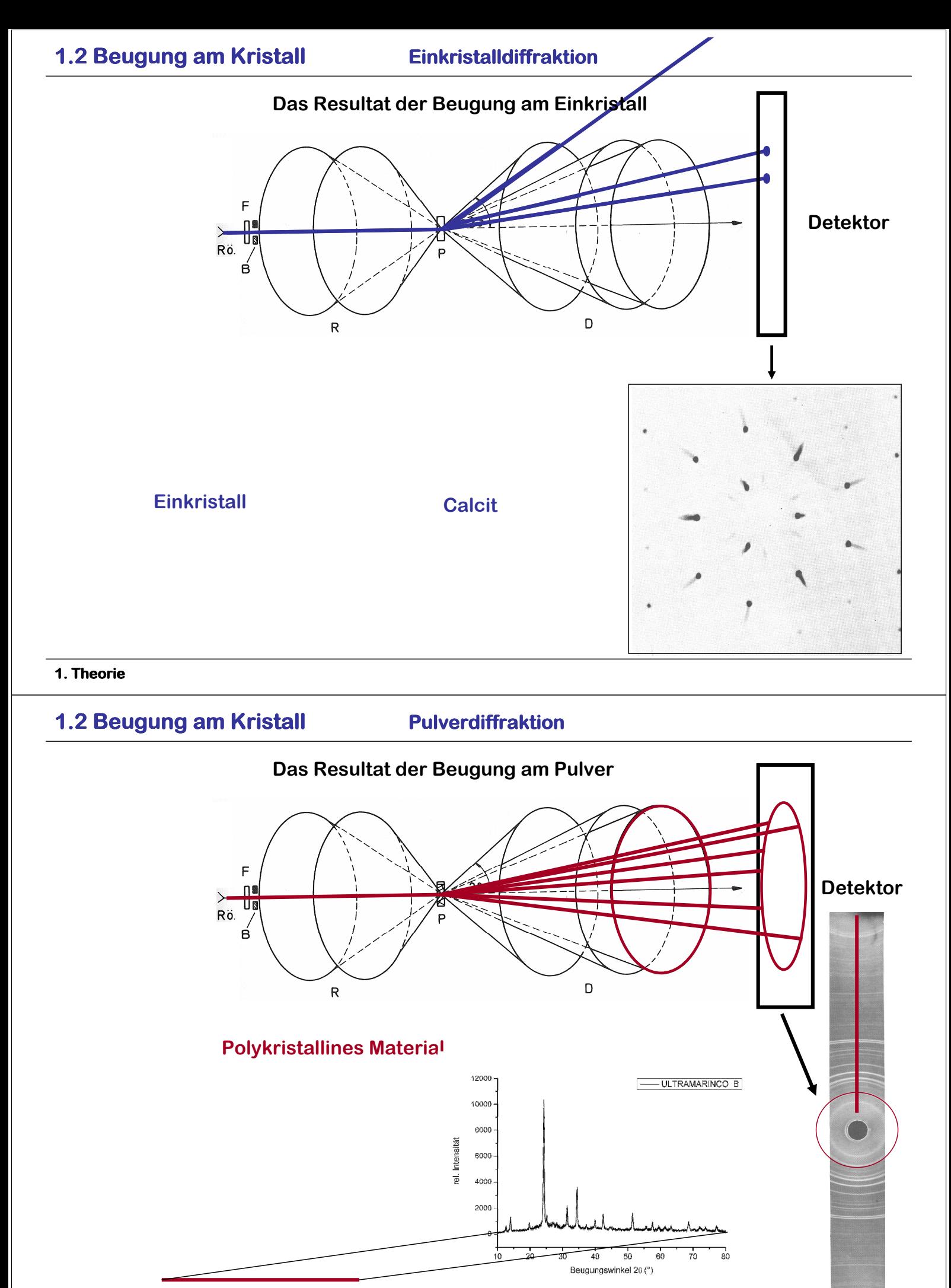

Scan entlang der Beugungskegel

Pulverdiffraktogramm

1. Theorie

# 1.3 Indizierung Phasenanalyse

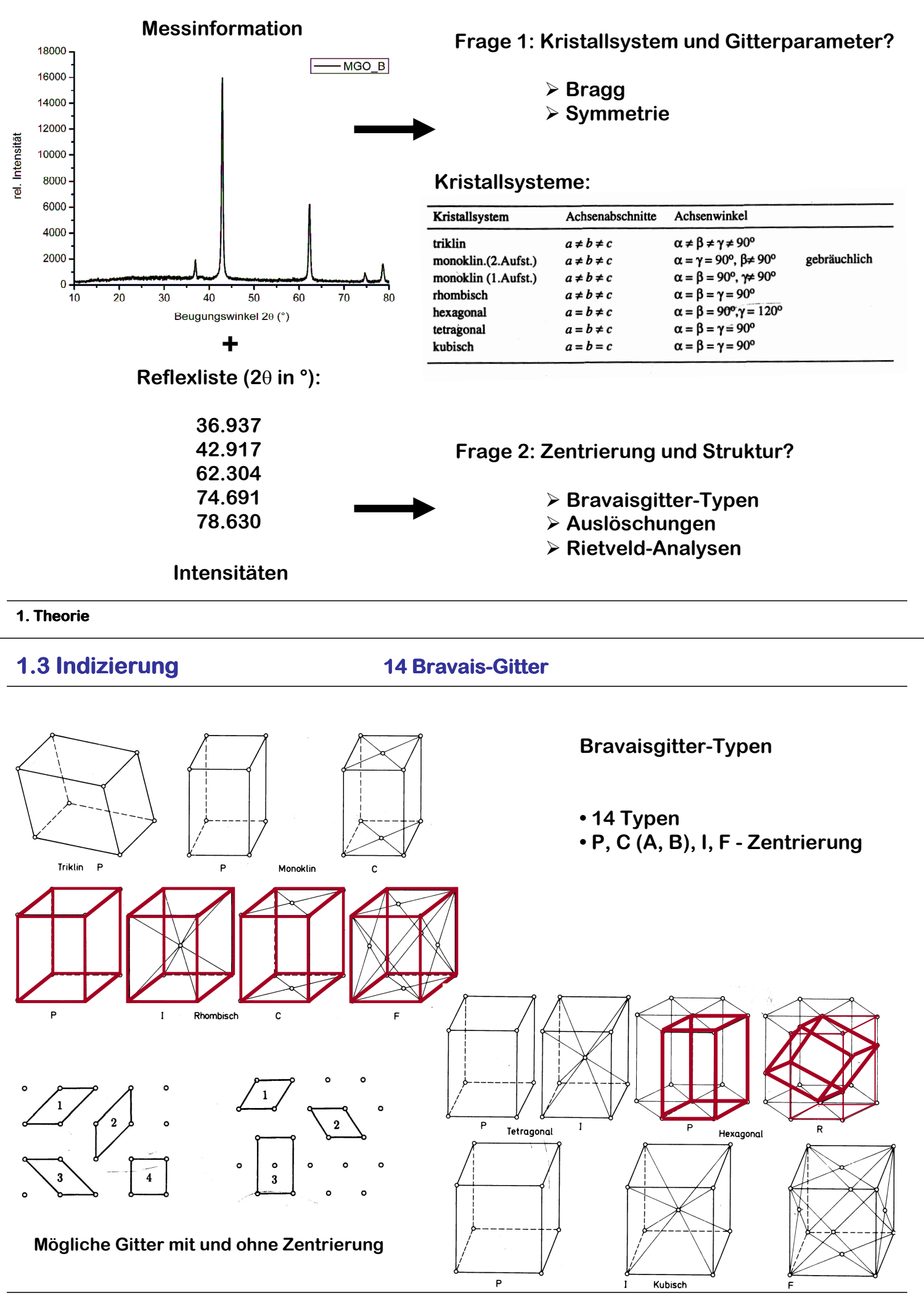

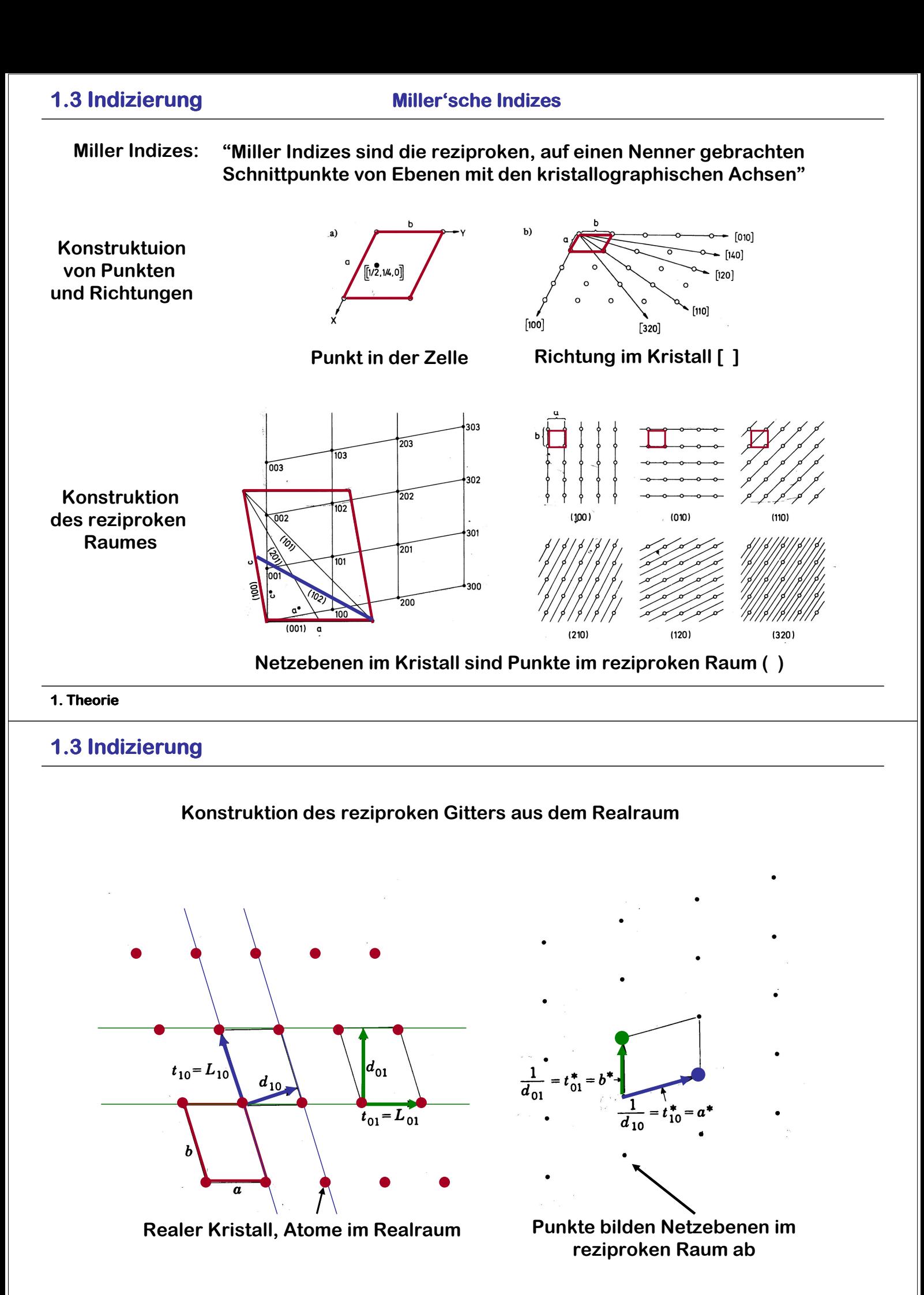

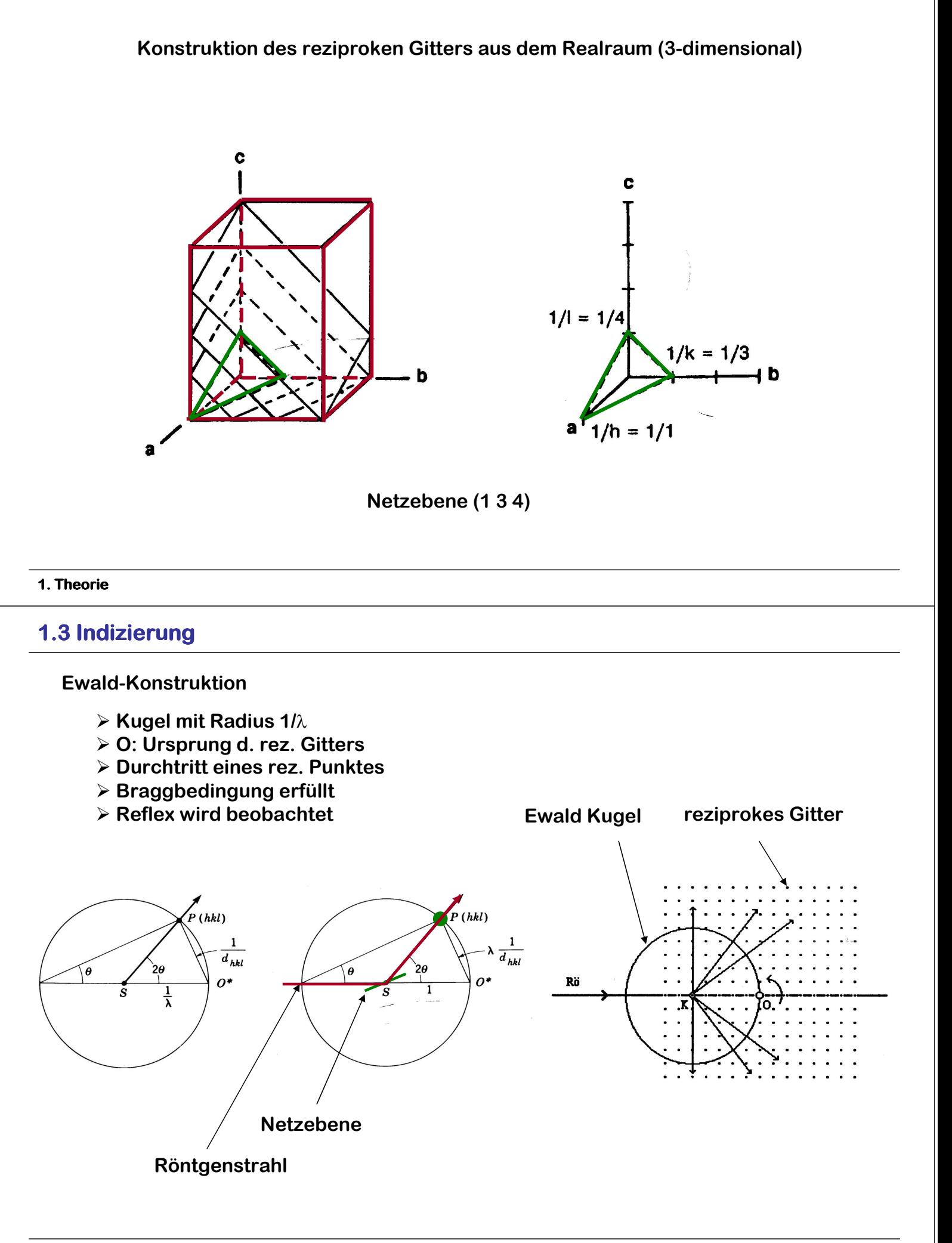

### 1.3 Indizierung

Zusammenhang zwischen den Gitterparametern, den (h,k,l)-Indizes und den Beugungswinkeln

Pythagoras: 2 2 2 2 2 k b h a s <sup>=</sup> + Fläche des Dreiecks: <sup>s</sup> <sup>d</sup> k b h a 2F <sup>=</sup> <sup>⋅</sup> <sup>=</sup> <sup>⋅</sup>nach quadrieren und einsetzen: 2 2 2 2 2 2 2 2 2 d k b h a k b h a ⋅ <sup>=</sup> + 2 2 2 2 2 d 1 b k a h + <sup>=</sup> 2-dimensionaler Fall 3-dimensionaler Fall und orthogonales Gitter: 2 hkl 2 2 2 2 2 2 d 1 c l b k a h + + <sup>=</sup> 1. Theorie

### 1.3 Indizierung

Zusammenhang zwischen den Gitterparametern, den (h,k,l)-Indizes und den Beugungswinkeln

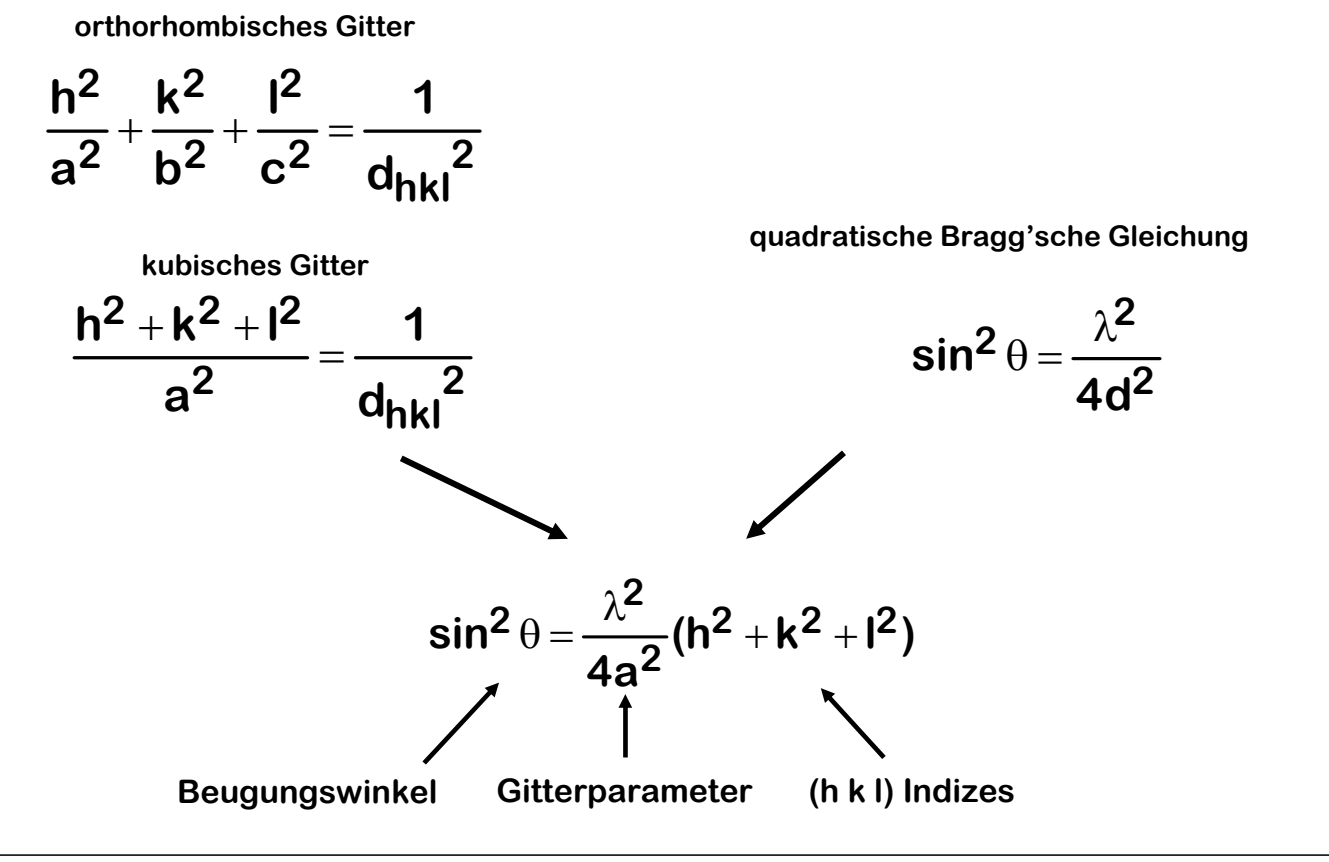

1. Theorie

Auslöschungen bezeichnen das Fehlen bestimmter Reflexe und Reflexgruppen im Beugungsdiagramm.

Anhand der Indizierung der fehlenden Reflexe kann auf die Symmetrie bzw. das verursachende Symmetrieelement geschlossen werden

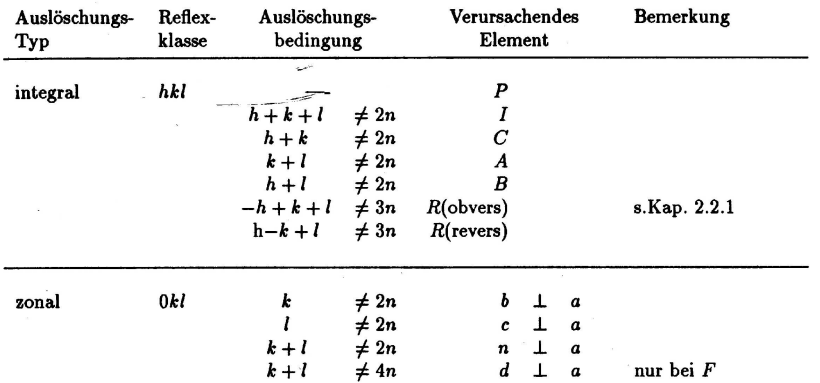

komplette Tabelle mit zonalen und seriellen Auslöschungen im Anhang!

### 1.3 Indizierung

Rechenroutinen zur Indizierung

> ITO - Methode (Visser)

- Indizierung im reziproken Raum
- unabhängig vom Kristallsystem

### Werner-Methode

- Permutation von Miller Indizes für ausgesuchte Startreflexe
- Start im kubischen; iterativer Symmetrieabbau

### Louer -Methode

- Veränderung von Gitterparametern und Winkel
- Intervalverkleinerung

# KAI(SO $_4)_2$ ·12 H $_2$ O, kubisch Indizierung bei unbekannter Gitterkonstante

Tabelle 3.4 Daten einer Röntgenaufnahme von Kalialaun

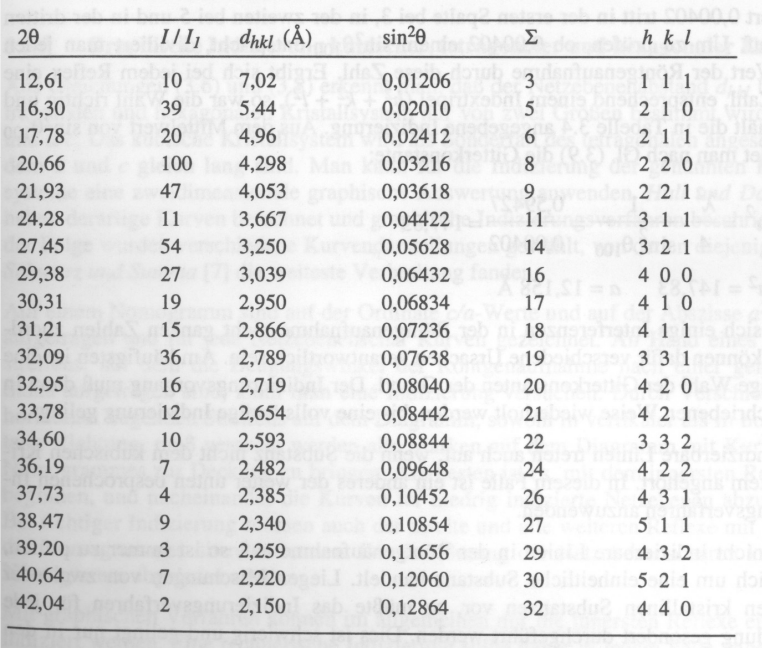

Bragg-Gleichung  $n \lambda = 2$  d sin  $\theta$ 

gesucht sin $\theta_{100}$  Wert für (100):

$$
\text{sin}^2\theta_{100} = \frac{\lambda^2}{4a^2}
$$

**Tabelle 3.4a** Bestimmung von  $\sin^2\theta_{100}$ 

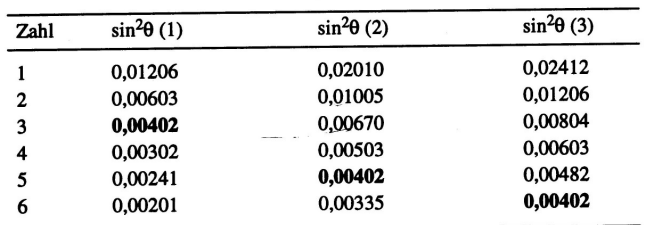

### Gitterkonstantenberechnung

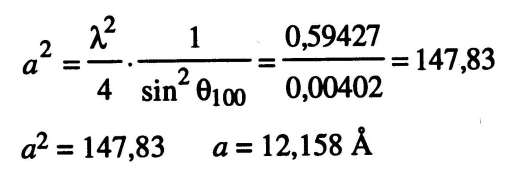

### 1. Theorie

## 1.3 Verfeinerung

Die Verfeinerung der Gitterparameter dient der exakten Bestimmung der 'wahren' Werte. Die Qualität der Bestimmung hängt direkt von der Qualität der Messung ab.

Anwendung der Methode der kleinsten Fehlerquadrate:

- Die physikalische Größe muss linear von den interessierenden Variablen abhängen
- Iterativer Lösungsprozess unter Minimierung der Summe der quadrierten Fehler der Variablen

### **Phasenanlyse**

- Bestimmung der Gitterparameter und Vergleich mit bekannten Daten
- Indizierung und

### **Strukturanalyse**

- Bestimmung der Gitterparameter
- Findung der Raumgruppe (anhand der Auslöschungen nach Indizierung)
- Anpassung eines Strukturmodells (Startmodell bekannt; in Lösungsroutinen bestimmt
- Beurteilung der Ergebnisse (sog. Gütefaktoren, R-Werte)

# Aufgabenstellungen im Praktikum

- MgO Indizierung und Verfeinerung
- $TiO<sub>2</sub>$  (nano) Phasenanalyse (Rutil, Anatas, Brookit)
- Ultramarin Pseudosymmetrie, Grenzen d. Methode

# 1.4 Proben: MgO, TiO<sub>2</sub> und Ultramarin

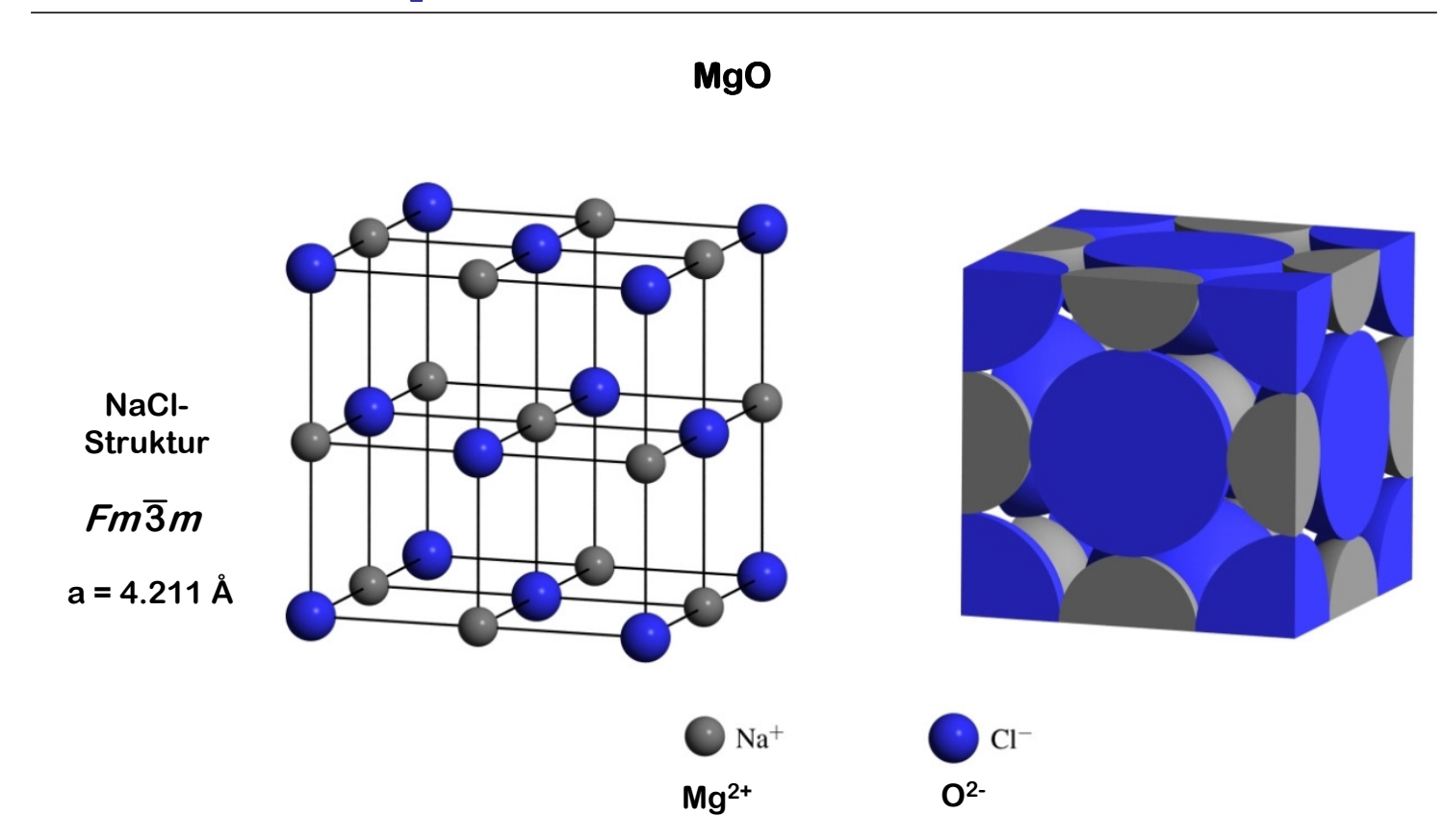

Aus "Allgemeine und Anorganische Chemie" (Binnewies, Jäckel, Willner, Rayner-Canham), erschienen bei Spektrum Akademischer Verlag, Heidelberg; © 2004 Elsevier GmbH München. Abbildung04-14.jpg

# TiO<sub>2</sub>

 $TiO<sub>2</sub>$ Varietäten

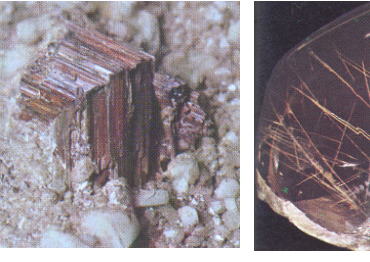

Rutil (tetragonal)

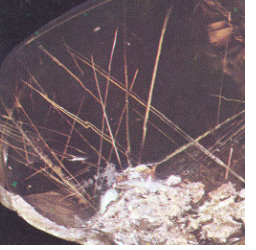

Sagenit (tetragonal)

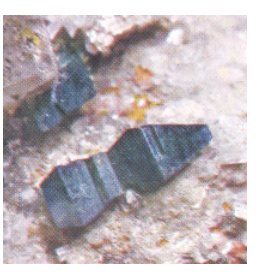

Anatas (tetragonal)

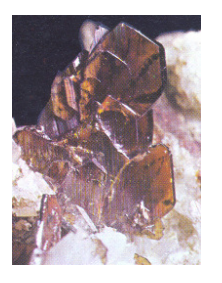

Brookit (rhomboedrisch)

1. Theorie

Bilder: J. Bauer,F. Tvrz, Kosmos Mineralführer, 5. Aufl. 1993, Franckh V. Stuttgart

# 1.4 Proben: MgO, TiO<sub>2</sub> und Ultramarin

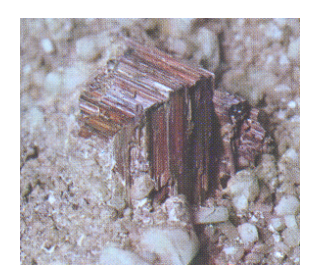

Rutil (tetragonal)

Durch Beimengung von Fe rot gefärbt!

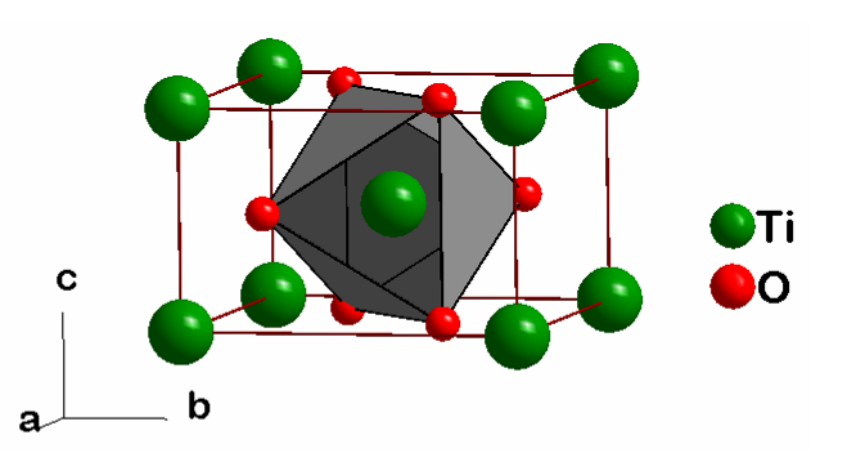

verzerrt hexagonal-dichteste Packung von O<sup>2-</sup>;<br>Hälfte der Oktooderlücken wird mit Ti<sup>4+</sup> besetz Hälfte der Oktaederlücken wird mit Ti 4+ besetzt, so dass diese eine raumzentrierte tetragonale Zelle bildet

Beispiele: ionische Metalldioxide und –fluoride VO $_2$ , NbO $_2$ , CrO $_2$ , MnO $_2$ , RuO $_2$ , OsO $_2$ , …  $\mathsf{MnF}_2$ , Fe $\mathsf{F}_2$ , Co $\mathsf{F}_2$ , Ni $\mathsf{F}_2$ , Pd $\mathsf{F}_2$ , ...

# 1.4 Proben: MgO, TiO<sub>2</sub> und Ultramarin

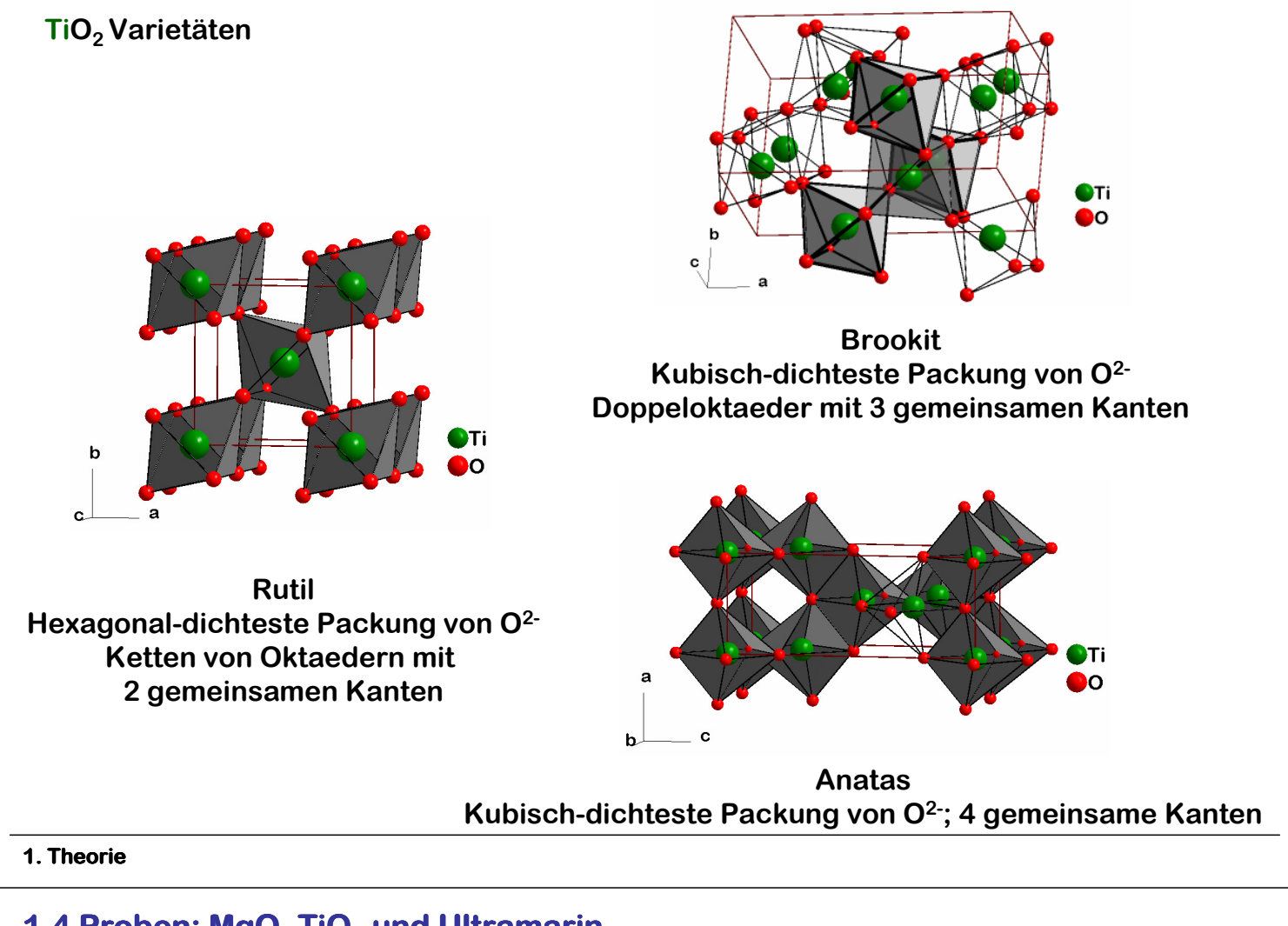

# 1.4 Proben: MgO, TiO<sub>2</sub> und Ultramarin

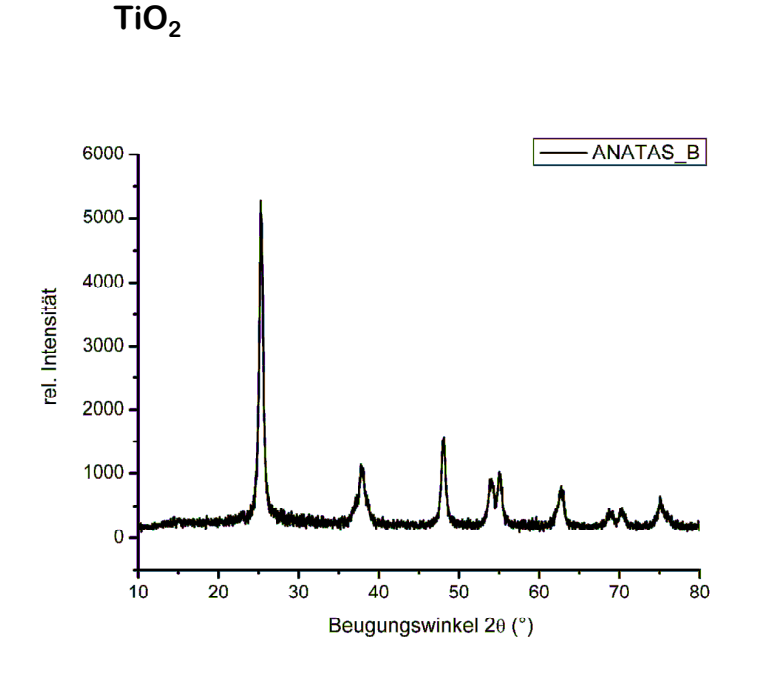

Scherrer-Formel \* :

Teilchengrößenbestimmung aus der Halbwertsbreite (H<sub>b</sub>)

$$
H_b = \frac{K \cdot \lambda \cdot 57,3}{D \cdot cos \theta}
$$

D = mittlere Primärteilchengröße senkrecht zur reflektierenden Netzebene

K = Formfaktor 0,89 - 1,39

Formel in Winkelgraden (Faktor 57,3)

### Probleme und Fallen:

- spektrale und geometrische Verbreiterung der Relfexe muß korrigiert werden
- Primärteilchengröße und Kristallitgröße können differieren
- Agglomeration nicht erkennbar
- nicht überlagerte Reflexe zur Bestimmung heranziehen!

# 1.4 Proben: MgO, TiO<sub>2</sub> und Ultramarin

# Bedeutung des TiO<sub>2</sub>

 $TiO<sub>2</sub>$  als Weißpigment: > 3 Mio t / Jahr

- hoher Brechungsindex
- Ungiftigkeit

Lacke, Fasern, Papier, Email, Keramik, Zahnpasta, Zigarren (weiße Asche)<br>Buntpigmente: Chro **Chrom-Rutil-Gelb** Nickel-Rutil-Gelb

**Photobiozider Effekt** 

 $TiO<sub>2</sub>$  mit UV-Strahlung: -> reaktive Radikale: HOO\*, HO\*  $\rightarrow$  Zerstörung der Zellmembran

Mangan-Rutil-Braun Vanadium-Rutil-Schwarz

Abdruck einer TiO<sub>2</sub>-Probe:

# $\mathcal{T}iO_{2}$ in der Elektroindustrie als Kondensatoren

## $TiO<sub>2</sub>$ als Schmuck oder Beschichtung

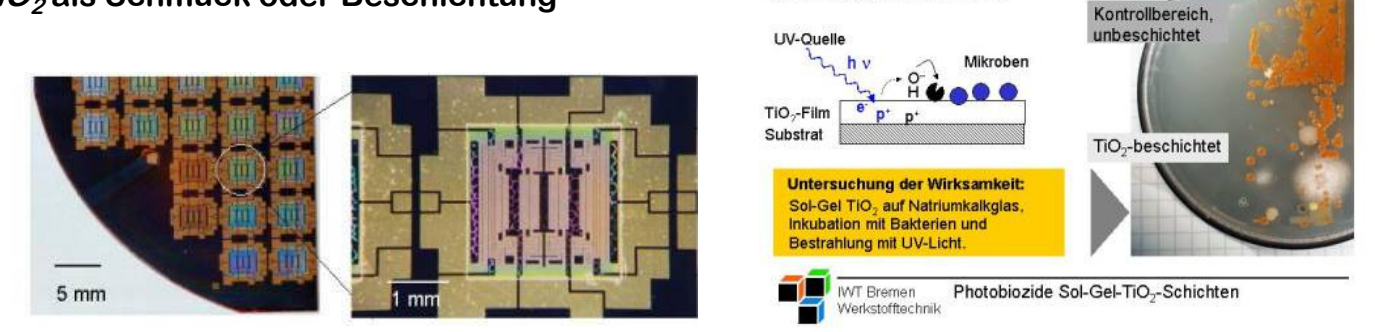

### 1. Theorie

Bilder: http://www.iwt-bremen.de/wt/wb/solgel/anwendungen.php

# 1.4 Proben: MgO, TiO<sub>2</sub> und Ultramarin

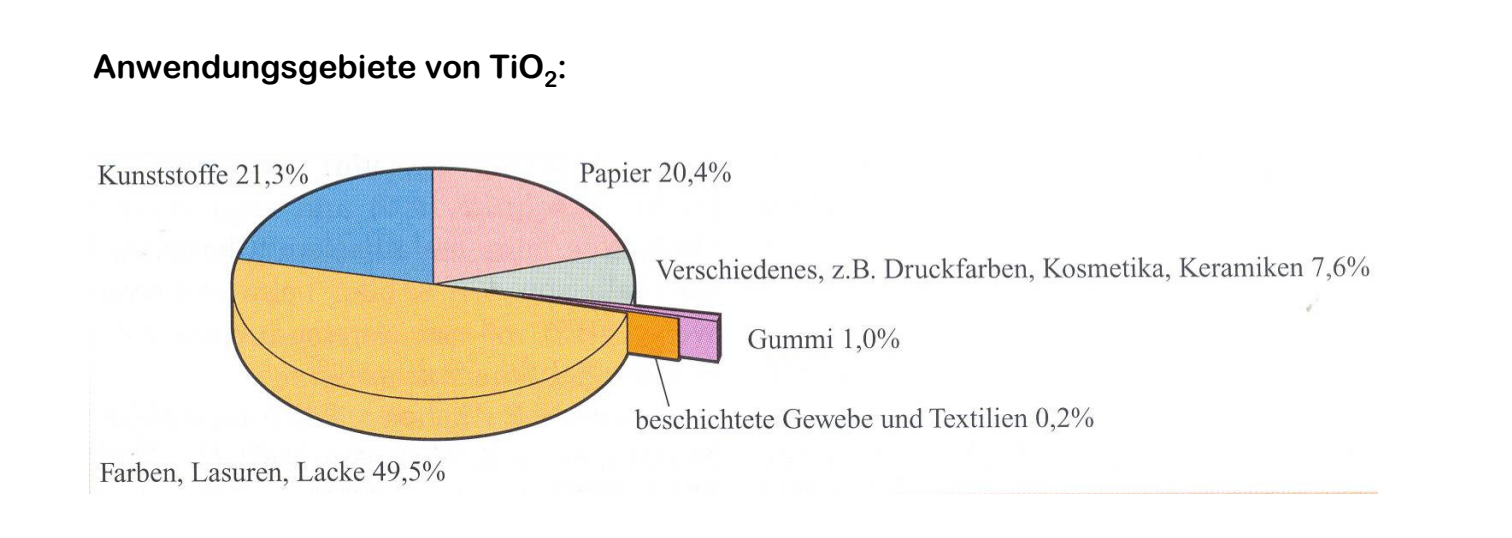

Sauerstoffverbindungen

 $T$ iO<sub>2</sub> als wichtigstes Weißpigment

Zwei großtechnische Verfahren nach der Aufarbeitung des Roherzes:

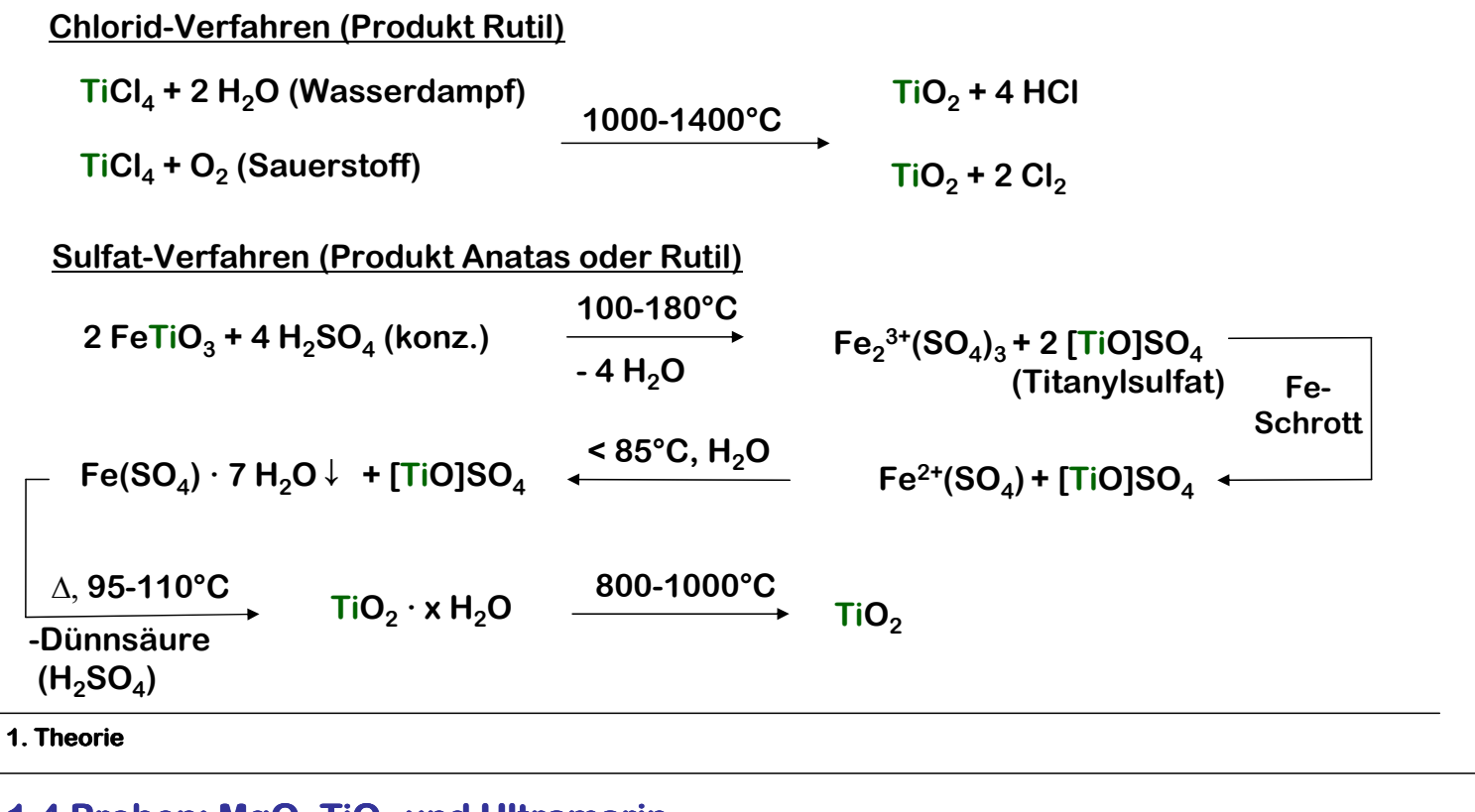

1.4 Proben: MgO, TiO<sub>2</sub> und Ultramarin

Ultramarin

- lichtechtes, blaues Farbpigment
- aus Lapislazuli gewonnen; auch technisch darzustellen
- Mineral: Lasurit (Na, Ca)<sub>8</sub>(AlSiO<sub>12</sub>)(S, SO<sub>4</sub>, Cl)<br>, Wiehtines Beuslament: Sedelith Käfine, S. in
- Wichtiges Bauelement: Sodalith-Käfige, S $_{3}^{\text{-}}$  im Inneren der Käfige

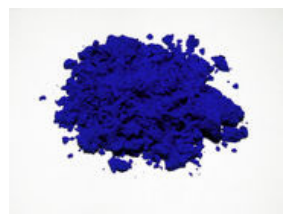

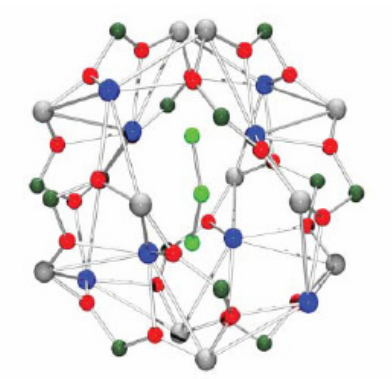

Na: grau Si: dunkelgrün Al: blau O: rot S: hellgrün

Sodalith-Käfig: [Na $_8$ Al $_6$ Si $_6$ O $_{24}$ ] $^{\rm 2+}$ Cl $\mathsf{\dot{\circ}}$  in der Wand; im Käfig durch  $\mathbf{S_3}^{\mathsf{\dot{-}}}$  ersetzt

www.wikipedia.org

H. Berke, Chem. Soc. Rev., 2007, 36, 15–30.

# Grundagen der Materialwissenschaften

# Praktikum zur Einführung in die Röntgenanalytik

# 1. Theorie

- 1.1 Röntgenstrahlung
- 1.2 Beugung am Kristall
- 1.3 Indizierung
- 1.4 Verfeinerung
- 1.5 MgO, TiO<sub>2</sub> und Ultramarin

# 2. Praxis

- 2.1 Probennahme
- 2.2 Probenvorbereitung
- 2.3 Messung der Proben
- 2.4 Auswertung der Diffraktogramme 2.4
- 2.5 Anwendungen der Pulverdifraktometrie 2.5 Anwendungen
- 2.6 Fragen und Antworten

# 2.1 Probennahme

Wichtigster Aspekt der Probennahme ist die homogene Verteilung der Substanz/Mischung vor der Messung!

- Wenn möglich, Probe komplett homogenisieren
- Probe durch mehrere Teilproben aus der Gesamtprobe entnehmen - Homogenisieren der Teilproben
- mind. 5-10 Min. pulverisieren; alternativ Kugelmühle
- Einheitliche Teilchengrößen; Teilchengrößenverteilung schmal
- Elementzusammensetzung sollte bekannt sein

# Allgemeine Aspekte

- homogene Korngrößenverteilung
- dünne Präparation der Probe auf dem Träger
- Absorptionsvermögen der Probe abschätzen

### Miniflex II

- Probe auf Glasträger verteilen
- gleichmäßig verstreichen
- überschüßiges Pulver abtrennen
- Träger einspannen

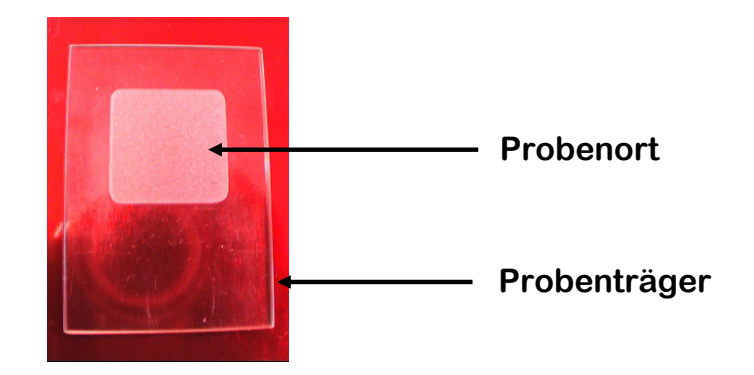

# 2.3 Messung der Proben

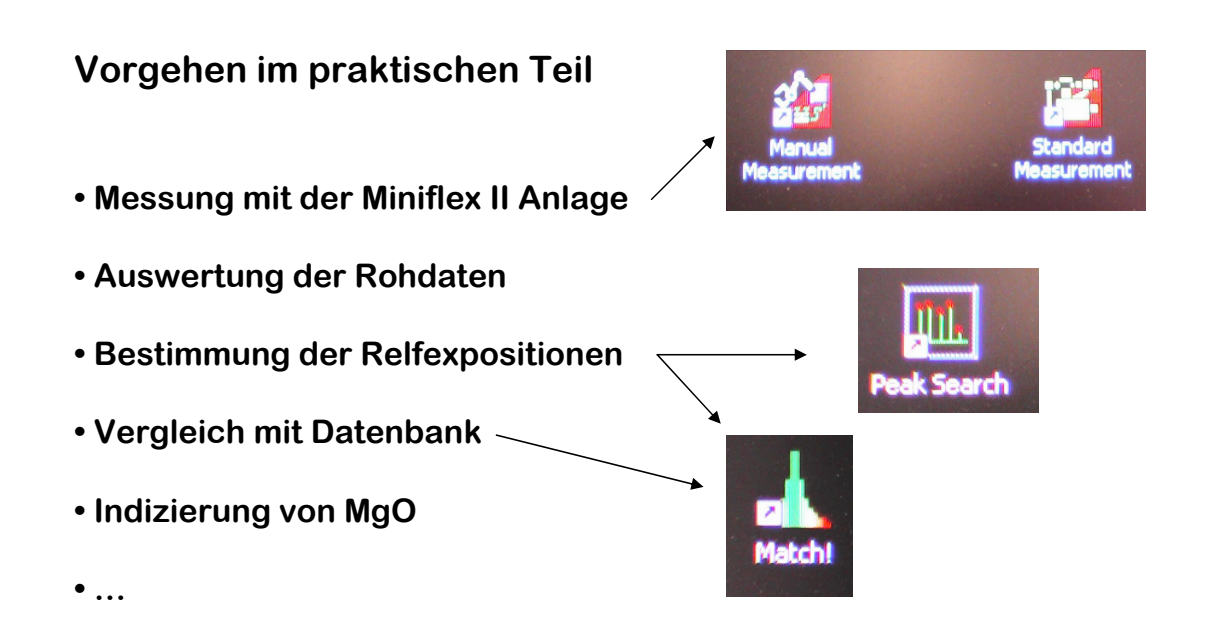

# 2.4 Auswertung der Diffraktogramme 2.4

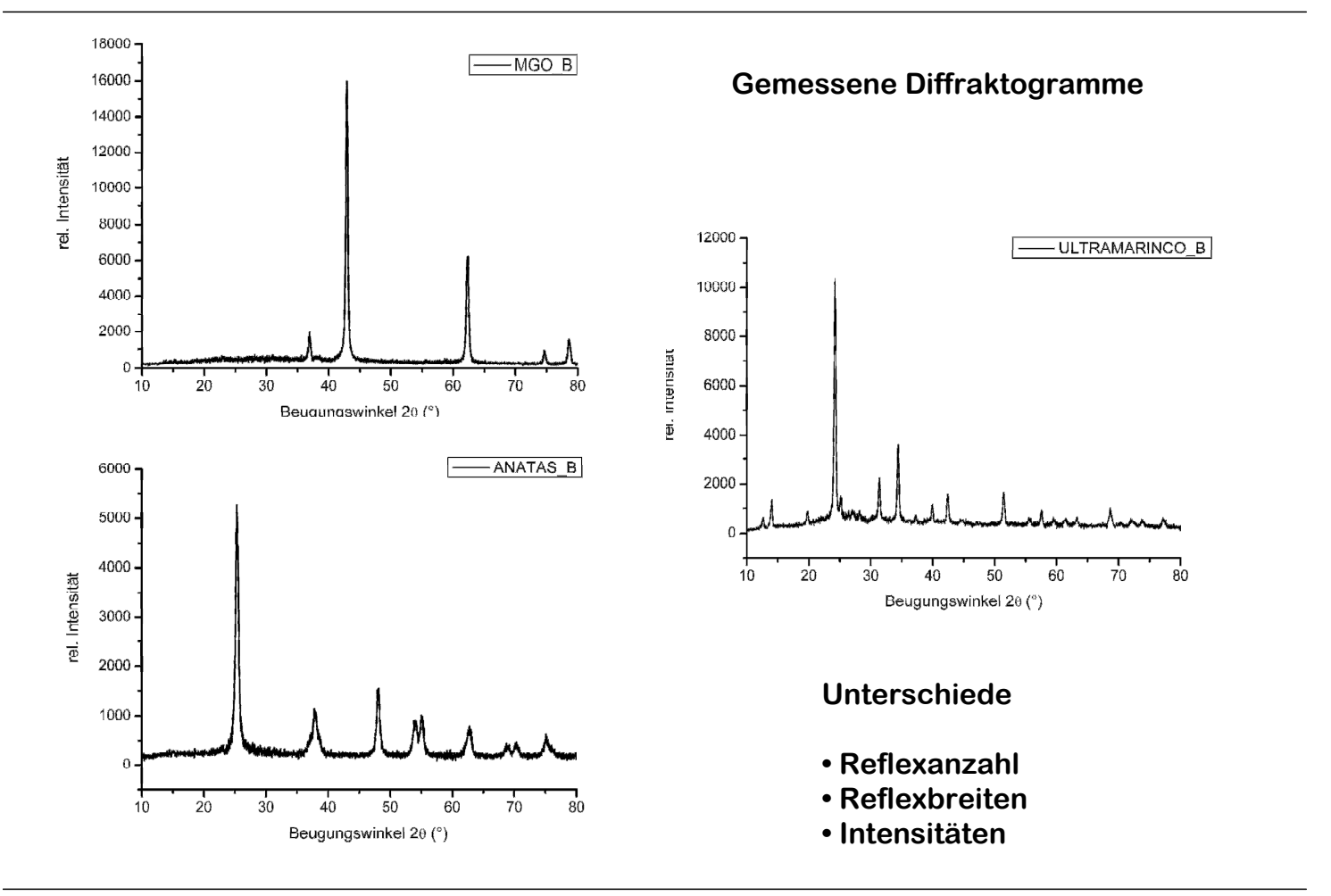

2. Praxis

# 2.4 Auswertung der Diffraktogramme 2.4 Match Datenbank

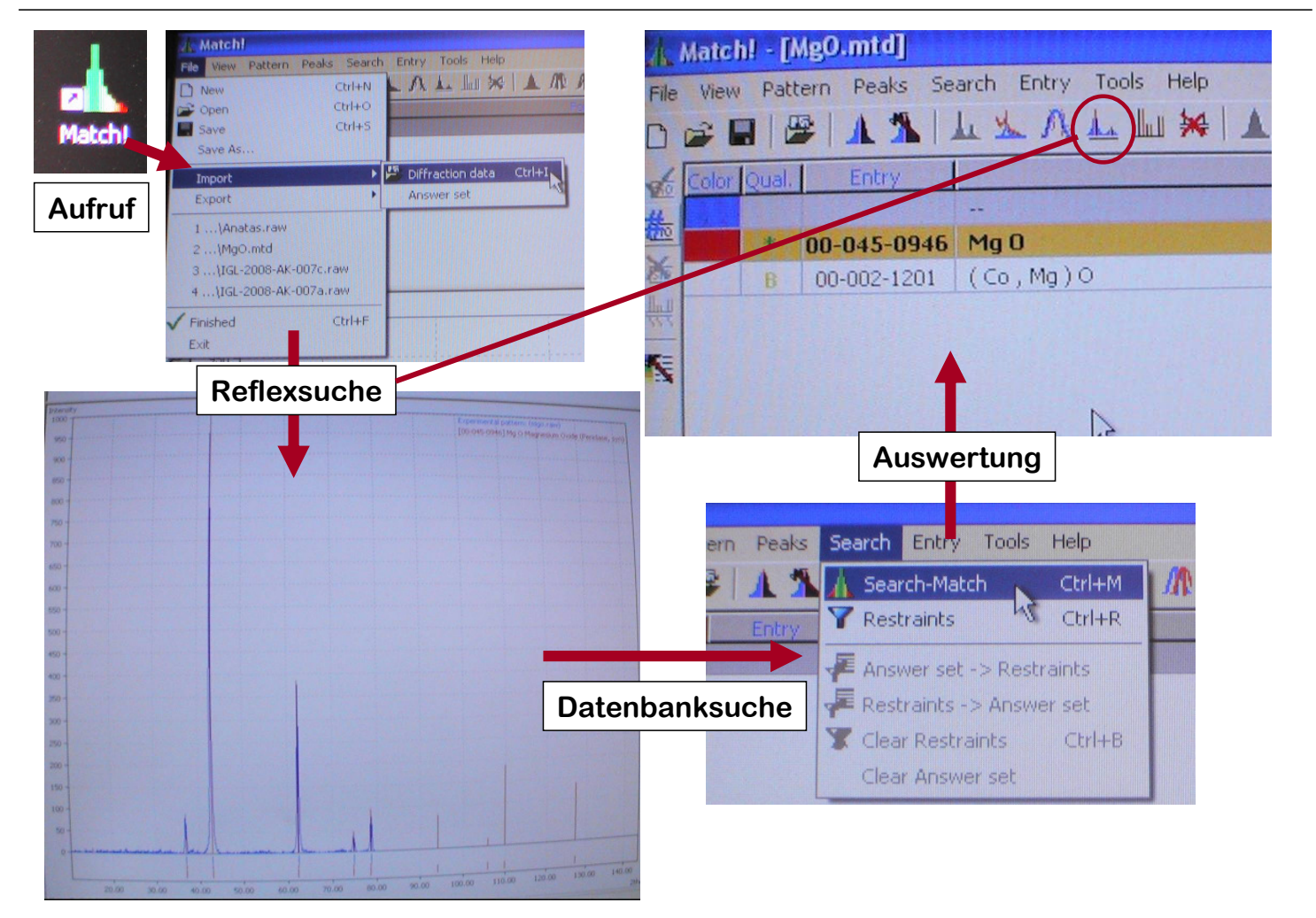

## 2.4 Auswertung der Diffraktogramme 2.4 Match Datenbank Profilanpassung

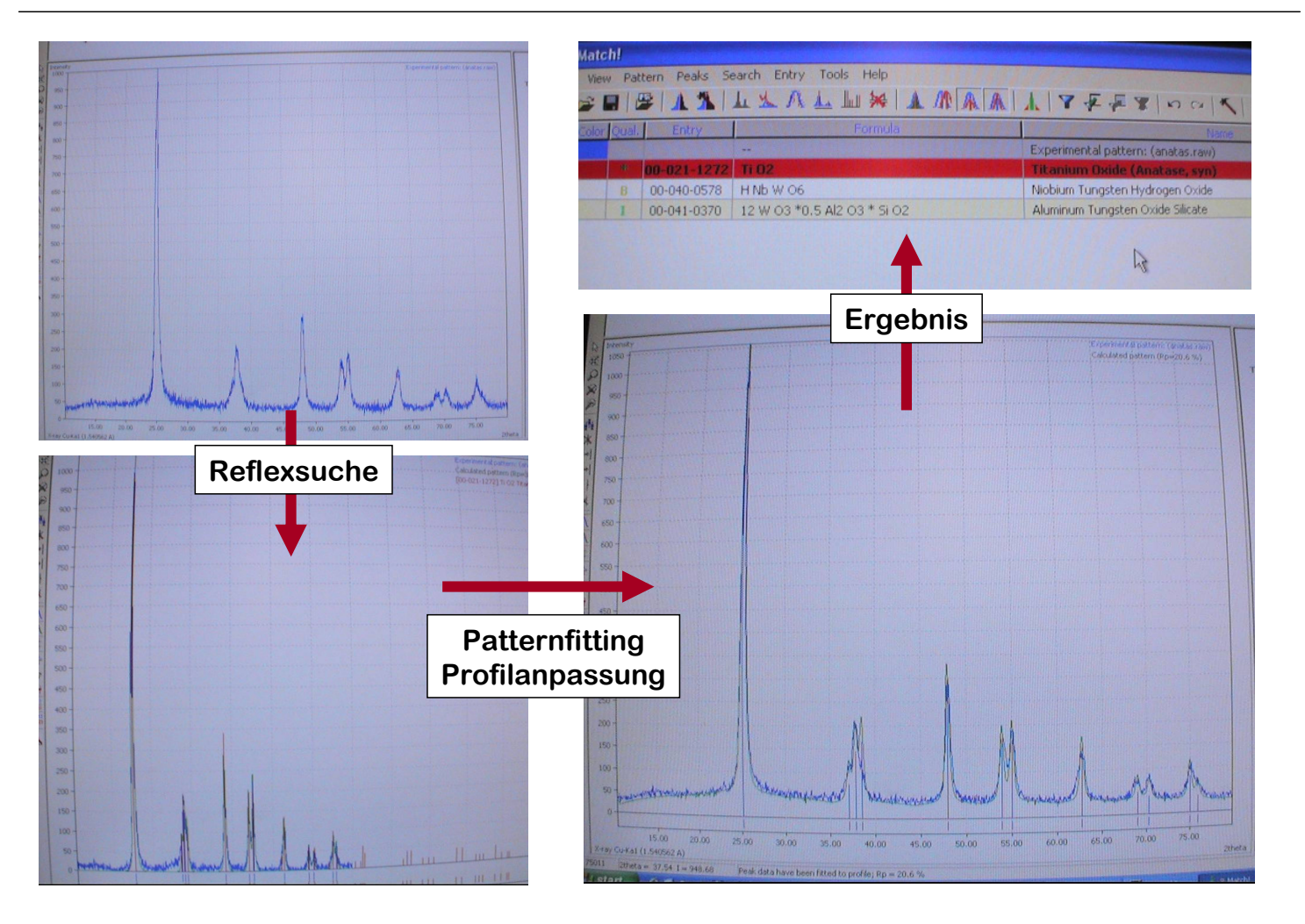

### 2.4 Auswertung der Diffraktogramme 2.4 MgO

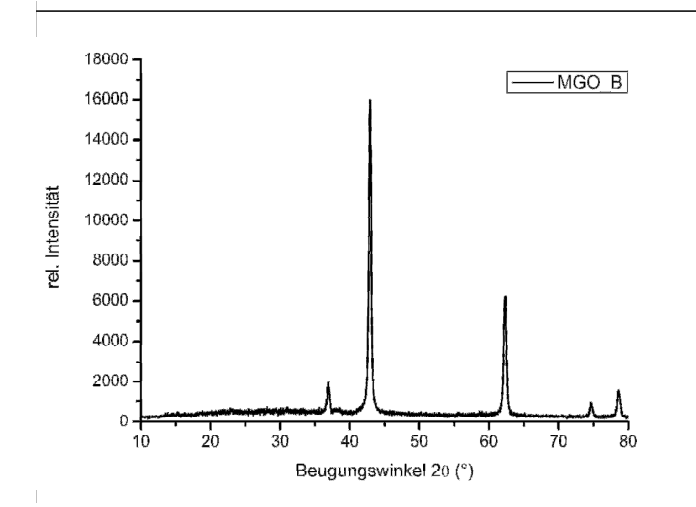

### Vorgehensweise:

- Messung mit Miniflex II
- Peaksuche
- Indizierung der Reflexe
- Verfeinerung der Zelle
- Vergleich mit Datenbank (z.B. Match Datenbank)

### Indizierung und Verfeinerung

Peak File : K:\Uni\Vorlesung\_Steinfurt\Verfeinerung\MgOC45-946.pks File title : Magnesium Oxide / Periclase, syn Wavelength : 1.540598 Number of accepted peaks : 10

2Theta window : 0.050

2Theta zeropoint : 0.0000 ( fixed )

Symmetry : Cubic F

Initial cell parameters : Cell\_A : 4.2115

Refined cell parameters :<br>Cell\_A : 4.21151(3)  $: 4.21151(3)$ Cell\_Volume: 74.6988(9)

Number of single indexed lines : 10 Number of unindexed lines : 0

Final 2Theta window : 0.0100

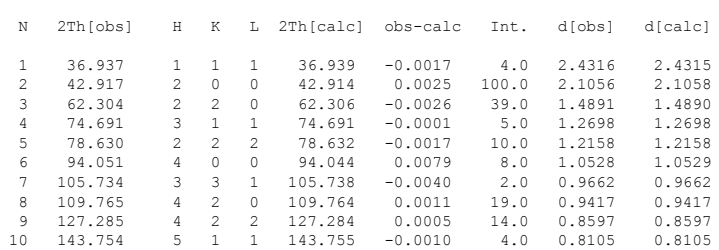

Average delta(2Theta) = 0.002 Maximum delta(2Theta) = 0.008 ( peak 6 ) = 3.4 \* average

Figure of Merit F(10) = 392.5 ( 0.002, 11 )

Durbin-Watson serial correlation = 3.132 ( not significant )

Sqrt[ sum( w \* delta(q)^2 ) / ( Nobs - Nvar ) ] = 2.5989e-005

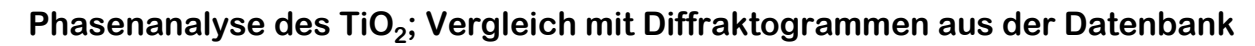

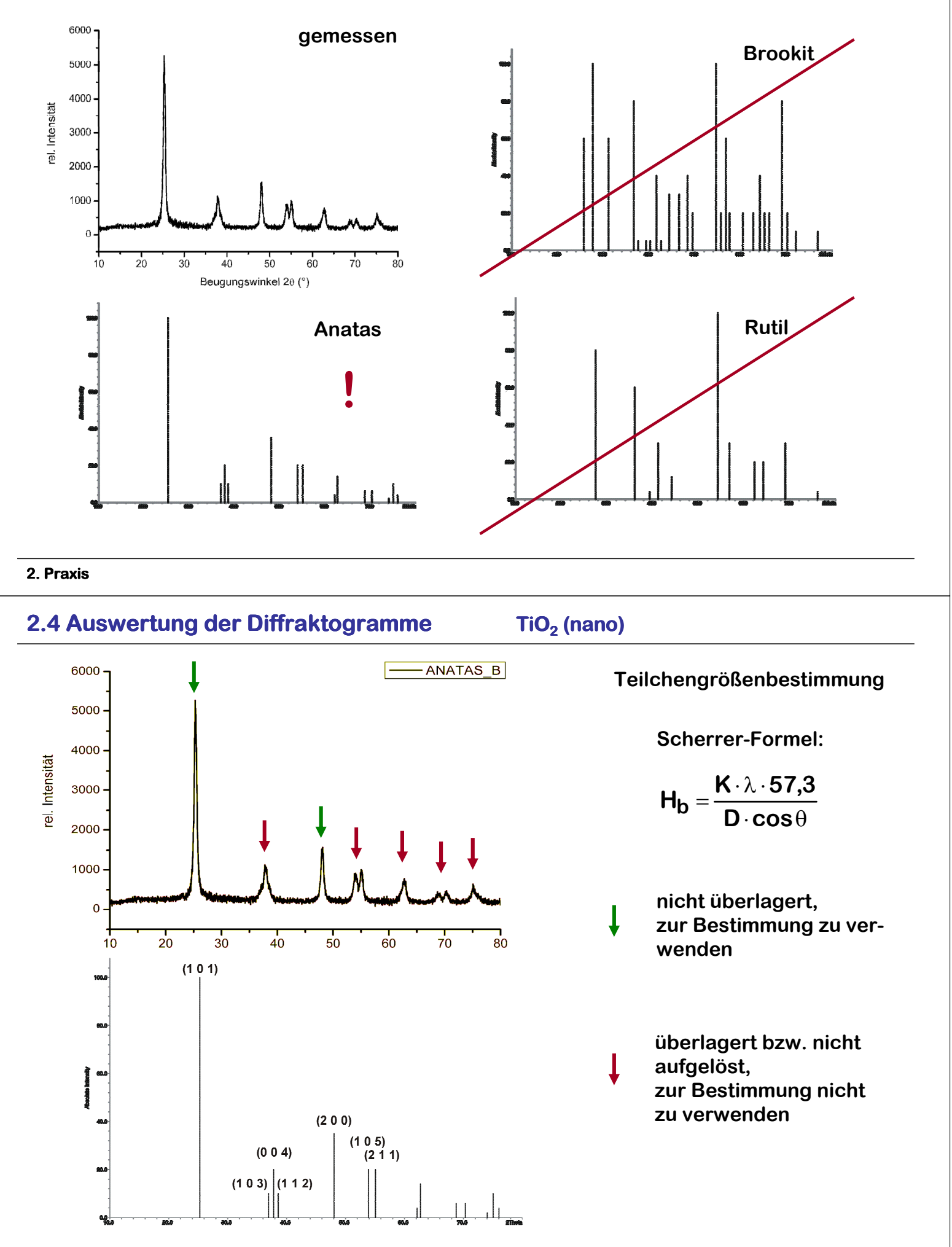

# 2.4 Auswertung der Diffraktogramme 2.4 Ultramarin

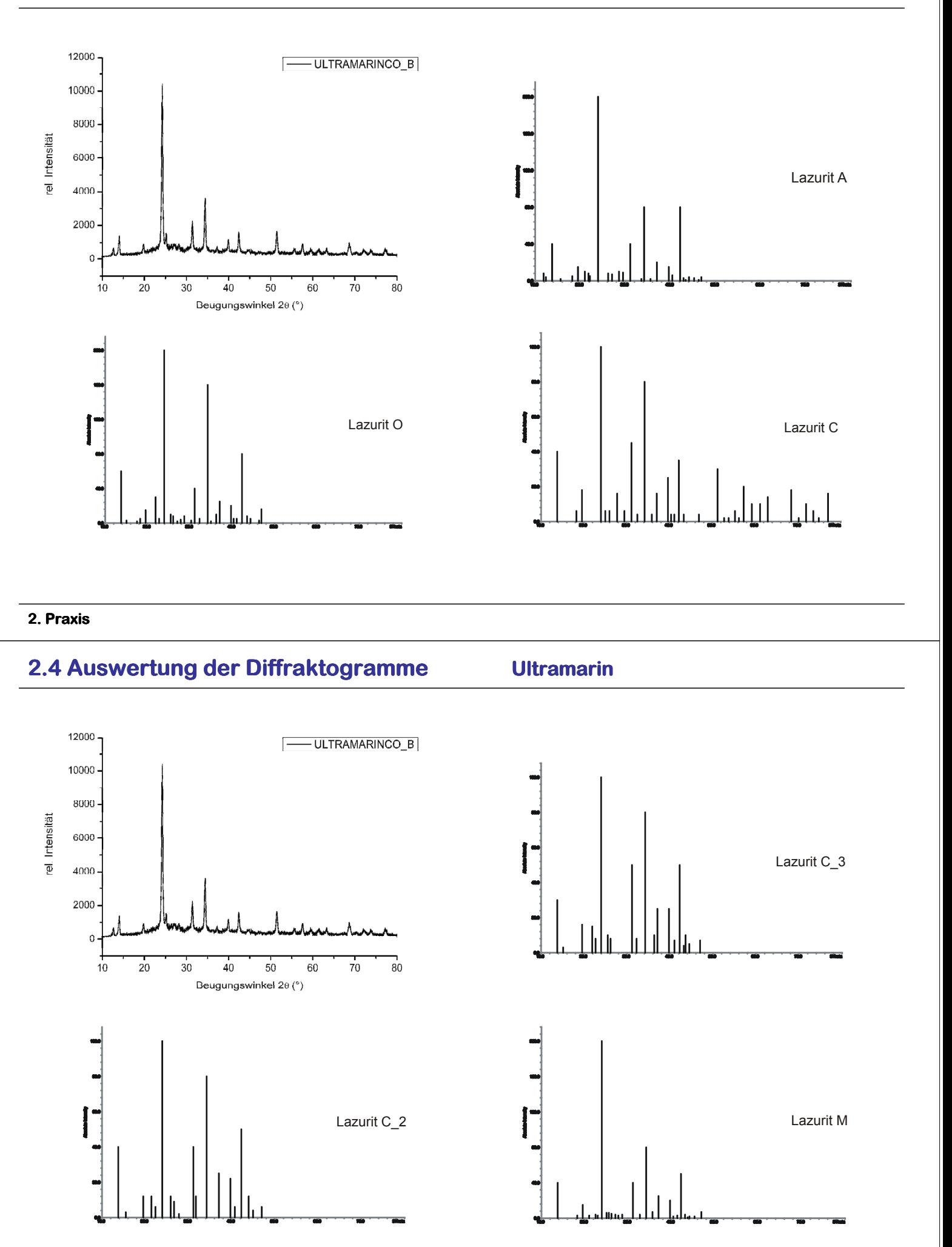

2. Praxis

### 2.4 Auswertung der Diffraktogramme 2.4 Ultramarin

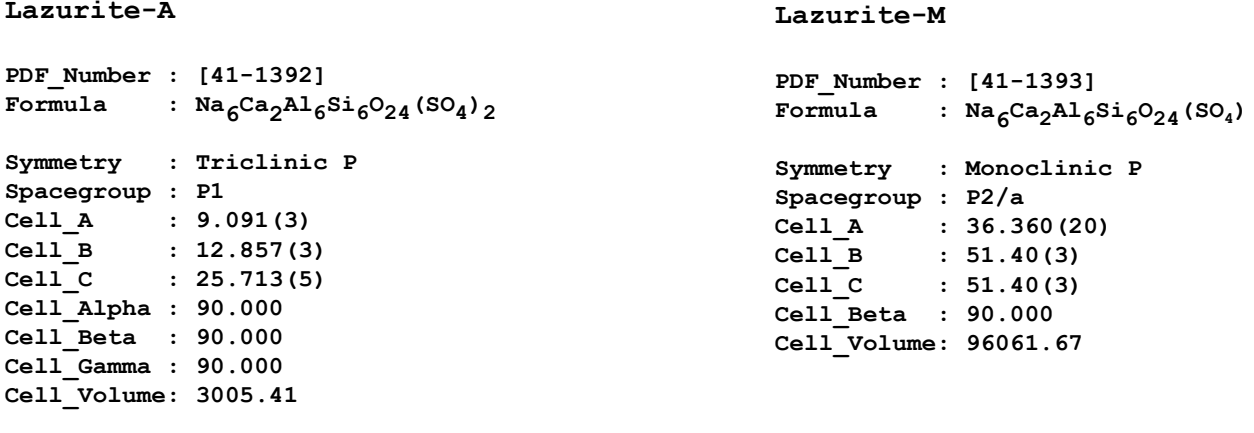

### Pseudosymmetrie; aus Pulverdaten nicht unterscheidbar!

```
Lazurite-O
PDF_Number : [44-1458]
Formula : (Na, Ca, K)_{8}al_{6}Si_{6}O_{24}^{} (SO<sub>4</sub>,S,Cl)<sub>2</sub>.x H<sub>2</sub>O
Symmetry : Orthorhombic P
Spacegroup : Pnaa
Cell_A : 9.072(3)
Cell_B : 12.830(3)
Cell_C : 38.490(10)
Cell_Volume: 4480.00
                                                                    Lazurite-C
                                                                    PDF_Number : [44-1396]
                                                                     Formula : Na<sub>6</sub>Ca<sub>2</sub>Al<sub>6</sub>Si<sub>6</sub>O<sub>24</sub>(SO<sub>4</sub>)<sub>2</sub>
                                                                    Symmetry : Cubic P
                                                                    Spacegroup : P-43n
                                                                    Cell_A : 9.0710
                                                                    Cell_Volume: 746.39
```
### 2. Praxis

### 2.5 Anwendungen der Pulverdiffraktometrie

### Industrielle Anwendungen

- Produktionsüberwachung
	- Restaustenitgehalt im Stahl
	- Freikalk im Zement
	- Quarz-Bestimmung in Gasen
- Phasenanalyse
- Quantitative Analyse von Phasengemischen
- Strukturbestimmung
- Qualitätskontrolle

### Forschung

- Phasenanalyse
- Reaktionskontrolle
- Messungen unter Hochdruck
- Strukturbestimmung
- Methodenentwicklung

Fragen: Gibt es sicherlich einige!?

Hier sind einige von mir:

Haben Sie das Prinzip der Indizierung verstanden? Wie komme ich vom Diffraktogramm zu den Gitterparametern? Wo ist der Nutzen und wo sind die Fallen der Pulverdiffraktometrie? Wozu brauche ich die Methode? Sind Röntgenstrahlen gefährlich?

### Antworten: Hier im Skript und bei mir persönlich

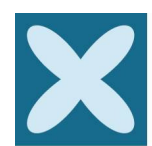

**PD DR. TOM NILGES** 

Institut für Anorganische und Analytische Chemie Universität Münster Corrensstraße 30 D-48149 Münster Tel. +49 (0) 251/83-36645 Mail nilges@uni-muenster.de www.uni-muenster.de/Chemie.ac/nilges

Bitte kontaktieren Sie mich!

### 2. Praxis

### Anhang

Tabelle 4: Die quadratischen Braggschen Gleichungen in den 7 Kristallsystemen

Triklin  $\sin^2 \theta = \frac{\lambda^2}{4} \left[ h^2 a^{*2} + k^2 b^{*2} + l^2 c^{*2} + 2k l b^* c^* \cos \alpha^* + 2l h c^* a^* \cos \beta^* + 2h k a^* b^* \cos \gamma^* \right]$  $=\frac{1}{V}bc\sin\alpha$ ,  $\cos\alpha^* = \frac{\cos\beta\cos\gamma - \cos\alpha}{\sin\beta\sin\gamma}$  $a^*$  $b^*$  =  $\frac{1}{V}ca \sin \beta$ ,  $\cos \beta^* = \frac{\cos \gamma \cos \alpha - \cos \beta}{\sin \gamma \sin \alpha}$  $c^*$  =  $\frac{1}{V}ab\sin\gamma$ ,  $\cos\gamma^* = \frac{\cos\alpha\cos\beta - \cos\gamma}{\sin\alpha\sin\beta}$  $\overline{\mathbf{V}}$  $=$   $abc\sqrt{1+2\cos\alpha\cos\beta\cos\gamma-\cos^2\alpha-\cos^2\beta-\cos^2\gamma}$ Monoklin  $\sin^2 \theta = \frac{\lambda^2}{4} \left[ \frac{h^2}{a^2 \sin^2 \beta} + \frac{k^2}{b^2} + \frac{l^2}{c^2 \sin^2 \beta} - \frac{2hl \cos \beta}{ac \sin^2 \beta} \right]$ Orthorhombisch  $\sin^2 \theta = \frac{\lambda^2}{4} \left[ \frac{h^2}{a^2} + \frac{k^2}{b^2} + \frac{l^2}{c^2} \right]$ Tetragonal<br>  $\sin^2 \theta = \frac{\lambda^2}{4a^2} [h^2 + k^2 + (\frac{a}{c})^2 l^2]$ Hexagonal und trigonal  $\sin^2 \theta = \frac{\lambda^2}{4a^2} \left[ \frac{4}{3} (h^2 + k^2 + hk) + (\frac{a}{c})^2 l^2 \right]$ Kubisch  $\sin^2 \theta = \frac{\lambda^2}{4a^2} [h^2 + k^2 + l^2]$ 

Anhang

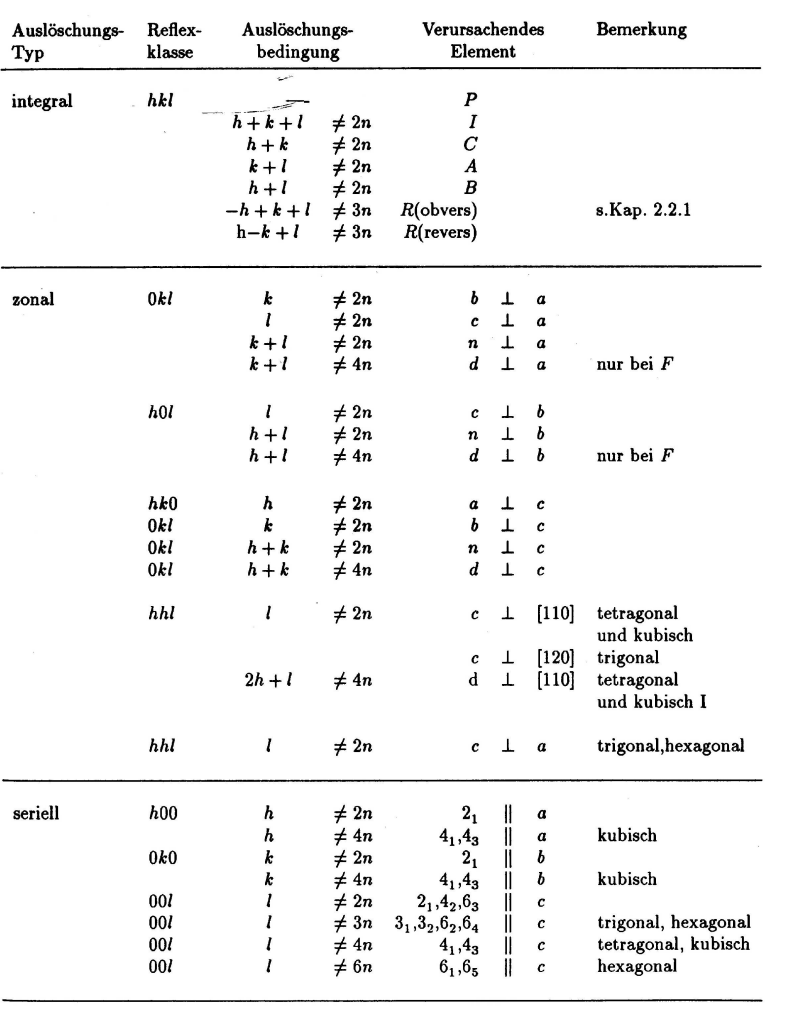